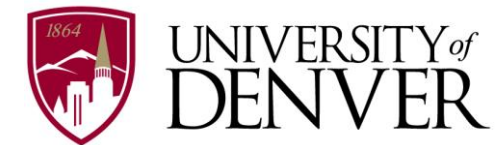

## *RECRUIT / ADMISSIONS MODULE*

## *BANNER ACCESS REQUEST*

*Rev: 083122*

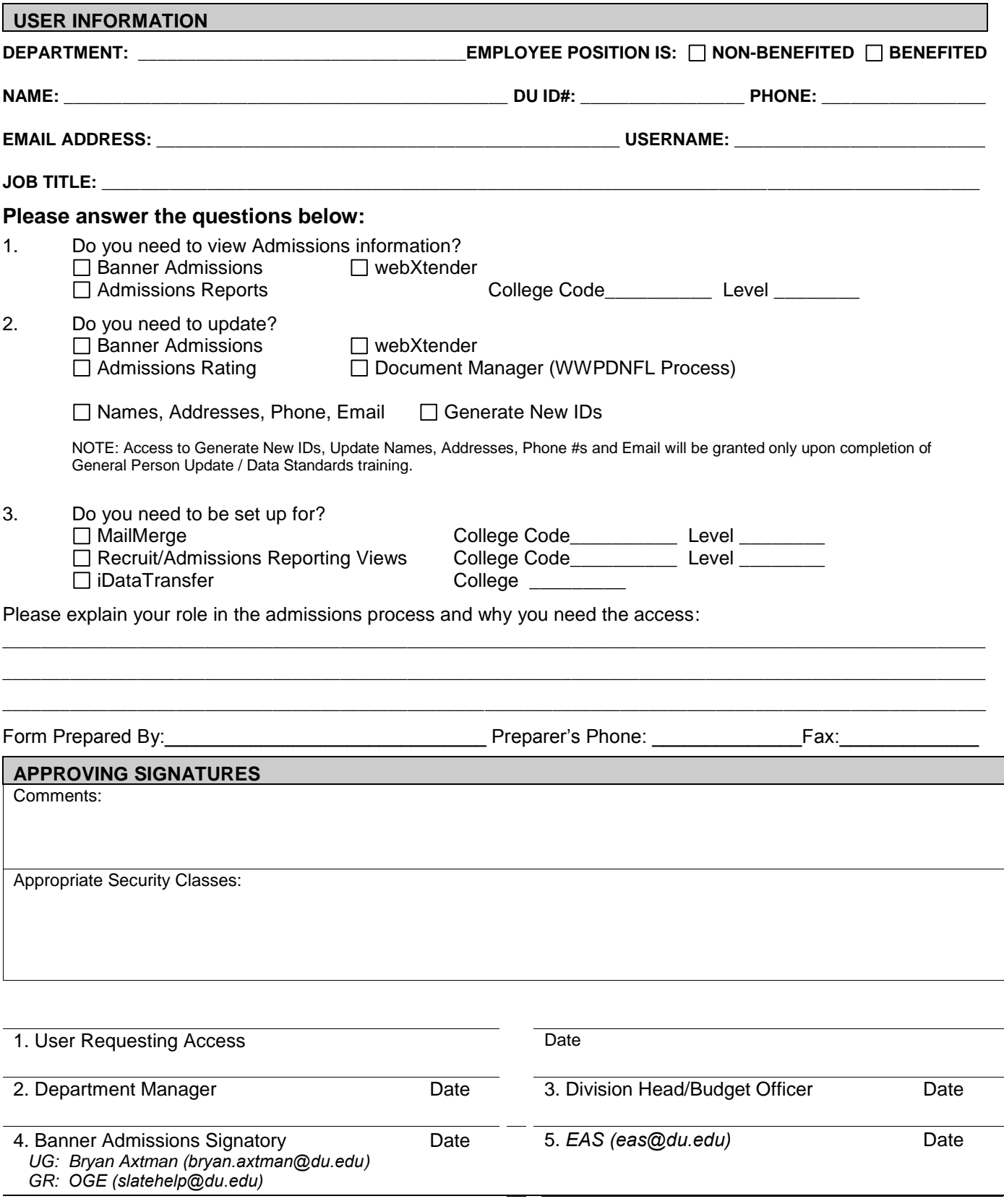

After obtaining all required signatures, please submit this form to Information Technology - Enterprise Application Services (eas@du.edu) for processing.